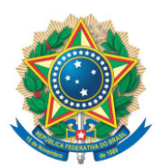

**SENADO FEDERAL** Gabinete do Senador Esperidião Amin

## **REQUERIMENTO Nº DE - CRE**

Senhor Presidente,

Requeiro, nos termos do art. 96-B do Regimento Interno do Senado Federal, que a Comissão de Relações Exteriores e Defesa Nacional avalie a Política Nacional de Cibersegurança , no exercício de 2024.

## **JUSTIFICAÇÃO**

Apresentamos o presente requerimento para sugerir que a Comissão de Relações Exteriores e Defesa Nacional (CRE), durante o ano de 2024, avalie a Política Nacional de Cibersegurança, haja vista a realidade que se impõe, diante do desafio do Brasil e de todo Mundo em lidar com as ameaças cibernéticas que crescem, vertiginosamente, com ciberataques em todas as áreas da sociedade.

 A título de ilustração, o relatório que vem sendo mais citado sobre o tema é o levantamento divulgado pela empresa de soluções de cibersegurança *FORTINET* , com base dos dados do *FortiGuard Labs* .

De acordo com ele, **o Brasil foi o segundo país mais atingido da América Latina e Caribe em 2022, com 103,16 bilhões de tentativas de ataques cibernéticos**. O número implica aumento de 16% com relação ao ano anterior (88,5 bilhões) e representa quase 30% do número total dos países da região que sofreram com mais de 360 bilhões de tentativas de ciberataques.

Importante frisar que esse número não representa a totalidade de ataques, pois o relatório traz, tão somente, dados referentes as vítimas que necessitaram de auxílio de terceiros.

**Dados apurados pela** *Check Point Research***, apontam aumento de 38% nos ciberataques globais em 2022, comparada a 2021. Os três setores mais atingidos em 2022 foram EDUCAÇÃO/PESQUISA, GOVERNO e SAÚDE** .

Os ataques estão relacionados com danos e destruição de dados, dinheiro furtado, perda de produtividade, furtos de propriedades intelectuais, dados pessoais e financeiros, desvio de fundos, fraude, interrupção pós-ataque ao curso normal de negócios, investigação forense, restauração e exclusão de dados e sistemas hackeados, danos à reputação, custos legais e, potencialmente, multas regulatórias. D**e acordo com a** *Cybersecurity Ventures***, o crime cibernético deve custar ao mundo US\$ 9,5 trilhões em 2024**. Se fosse um país, o crime cibernético seria a terceira maior economia do mundo.

No ano de 2019, esta Comissão teve a oportunidade de avaliar a Política Nacional de Defesa Cibernética, avaliação essa, que tive a satisfação de relatar. O Setor Cibernético é um dos três setores de importância estratégica para a Defesa do País. Os três setores estratégicos são: o Setor Nuclear, a cargo da Marinha, o Setor Espacial, sob a responsabilidade da Aeronáutica e o Setor Cibernético, sob o comando do Exército.

Como a Defesa Cibernética e a Segurança Cibernética se complementam em suas áreas de atuação, não por acaso, o Gabinete de Segurança Institucional da Presidência da República (GSI) realizou em 15 de junho de 2023, uma audiência pública para tratar da proposta do Executivo para a Política Nacional de Cibersegurança (PNCiber).

Na ocasião, a convite do Ministro Chefe do GSI, Marcos Amaro, falei sobre a importância que o governo tomasse a iniciativa de propor um projeto de lei sobre essa matéria, considerando que o parlamento brasileiro nos últimos anos tem despertado a sua atenção para o conjunto do assunto, do problema, cibersegurança!

Independente da apresentação do anteprojeto da cibersegurança, razão da audiência pública acima citada, o governo nos surpreendeu, no dia 26 de dezembro de 2023, com a edição do Decreto nº 11.856, de 26 de dezembro de 2023, que instituiu a Política Nacional de Cibersegurança (PNCiber) e o Comitê Nacional de Cibersegurança (CNCiber), sob a tutela do Gabinete de Segurança Institucional da Presidência da República.

Apesar da indiscutível necessidade de que o governo crie uma política pública para promover o desenvolvimento de produtos, serviços e tecnologias destinados a segurança cibernética, acreditamos que o instrumento correto, seria via Congresso Nacional, por meio de um projeto de lei.

Em razão do alcance dos ataques cibernéticos que podem atingir todas as áreas de atuação da sociedade, inclusive órgãos de Governo e infraestruturas críticas que, no caso de falha, podem colapsar setores vitais, como o mercado financeiro e serviços públicos essenciais, consideramos que a segurança cibernética é uma questão de Segurança Nacional.

Dessa forma, julgamos oportuno que a CRE acompanhe "pari passu" a efetivação e os andamentos da recém instituída Política Nacional de Cibersegurança e as ações do Comitê Nacional de Cibersegurança, a fim de, além de avaliarmos, possamos contribuir para mitigar os nefastos efeitos causados pelo aumento crescente de ataques cibernéticos que atingem toda a sociedade.

Diante de todo o exposto, encarecemos o apoio dos nobres pares para aprovação do presente requerimento.

Sala da Comissão, 21 de março de 2024.

**Senador Esperidião Amin (PP - SC)**